This is the Revision A version of the <u>PIC876Hub10 RoboBrick</u>. The status of this project is work in progress.

# PIC876Hub10 Robobrick (Revision B)

# **Table of Contents**

This document is also available as a PDF document.

- <u>1. Introduction</u>
- <u>2. Programming</u>
- <u>3. Hardware</u>
  - ◆ <u>3.1 Circuit Schematic</u>
  - ♦ <u>3.2 Printed Circuit Board</u>
- <u>4. Software</u>
- <u>5. Issues</u>

# 1. Introduction

The PIC876Hub10 RoboBrick is a master RoboBrick that can control up to N slave RoboBricks. It uses a PIC16F876 microcontroller from <u>MicroChip</u><sup>®</sup>. One of the hub ports can be connected to a communications RoboBrick to provide the ability to talk to the development platform.

There is a three terminal connector, one for ground and the other two for power. One power connector is connected to a standard 3-terimal 5 volt regulator to provide 5 volts to the slave RoboBricks. The other power regulator is only sensed for voltage level. The microcontroller has a built in analog to digital converter that allows it to sense the power level on both power terminals. When the power goes below a preset level, the robot platform can choose to enter a `hungry' behavior mode.

# 2. Programming

There is no programming specification for the PIC876Hub10 RoboBrick yet.

# 3. Hardware

The hardware consists of a circuit schematic and a printed circuit board.

#### 3.1 Circuit Schematic

The schematic for the PIC876Hub10 RoboBrick is shown below:

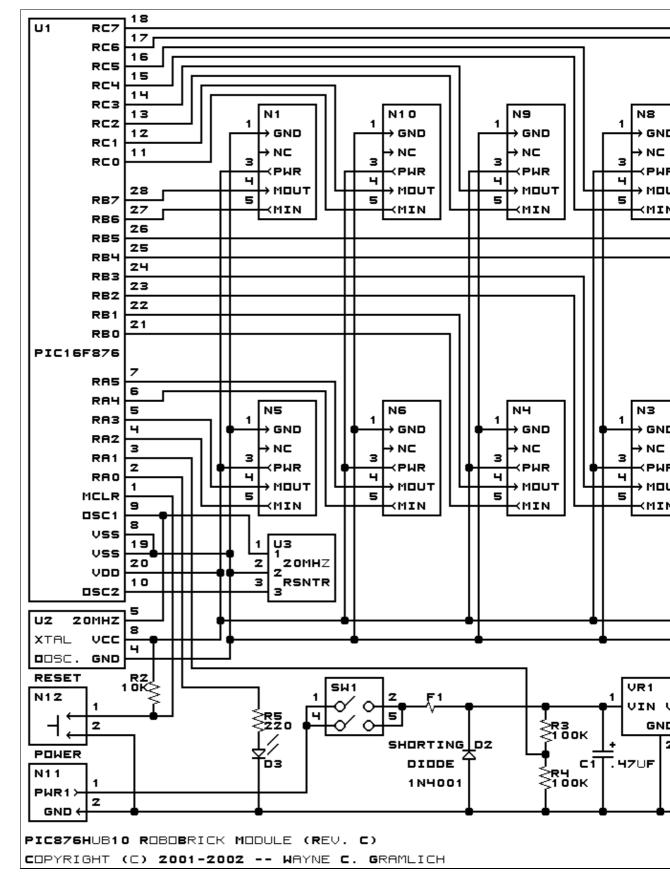

The parts list kept in a separate file -- <u>pic876hub10.ptl</u>.

#### 3.2 Printed Circuit Board

The printed circuit board files are listed below:

```
pic876hub10 back.png
       The solder side layer.
pic876hub10_front.png
       The component side layer.
pic876hub10 artwork.png
       The artwork layer.
pic876hub10.gbl
       The RS-274X "Gerber" back (solder side) layer.
pic876hub10.gtl
       The RS-274X "Gerber" top (component side) layer.
pic876hub10.gal
       The RS-274X "Gerber" artwork layer.
pic876hub10.drl
       The "Excellon" NC drill file.
pic876hub10.tol
       The "Excellon" tool rack file.
```

### 4. Software

There is no software for this RoboBrick yet.

### 5. Issues

The following fabrication issues came up:

• The switch interferes with the DIP socket. Perhaps rotate it vertically.

Copyright (c) 2001–2002 by Wayne C. Gramlich. All rights reserved.

PIC876Hub10 RoboBrick (Revision B)

### A. Appendix A: Parts List

```
# Parts list for PIC876Hub10 RoboBrick (Rev. C)
#
C1: Capacitor470nF - .47uF Tantalum Capacitor [Jameco: 33531]
C2: Capacitor22uF - 22uF Tantalum Capacitor [Jameco: 94094]
D1: LEDGreen - Small Green LED [Jameco: 34606]
D2: 1N4003 - 3 Amp Silicon Diode [Jameco: 76970]
D3: LEDGreen - Small Green LED [Jameco: 34606]
F1: Fuse5x20mmSide.PIC876Hub10B - 5 x 20 mm Fuse Holder Clips [Jameco: 119280]
N1-10: Header1x5.RBMaster_PIC876Hub10A - 1x5 Male Header [5/80 Jameco: 117196]
N11: TerminalStrip2.PIC876Hub10 - 1x2 Male Header [Jameco: 189675]
N12: Header1x2.PIC876Hub10 - Small Plunger Switch [2/40 Jameco: 160881]
R1: Resistor220.Vertical - 220 Ohm 1/4 Watt Resistor [Jameco: 30470]
R2: Resistor10K.Vertical - 10K Ohm 1/4 Watt Resistor [Jameco: 29911]
R3-5: Resistor220.Vertical - 220K Ohm 1/4 Watt Resistor [Jameco: 30470]
SW1: SwitchSmallDPST - Small DPDT Power Switch [Jameco: 161816]
U1: PIC16F876.PIC876Hub10 - Microchip PIC16F876 [Digikey: PIC16F876-20/P-ND]
U2: Oscillator20MHzHalf - 20MHz Crystal Oscillator [Digikey: X220-ND]
U3: Resonator20MHz - 20MHz Ceramic Resonator [Digikey: X909-ND]
VR1: LM2940CG-5 - 5 Volt Low Dropout Voltage Regulator [Jameco: 107182]
```

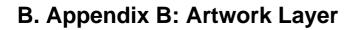

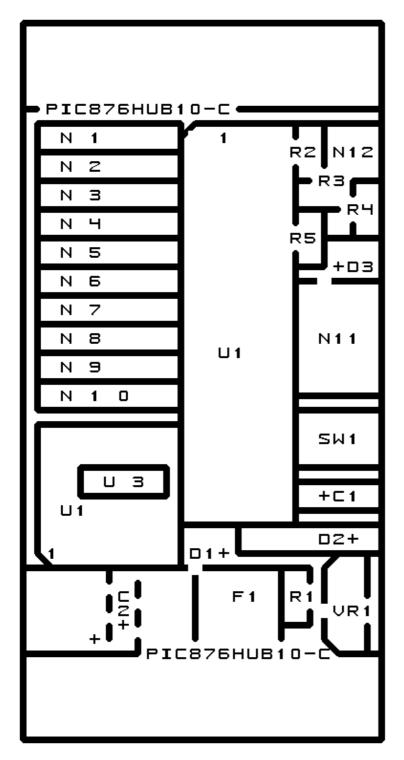

### C. Appendix C: Back (Solder Side) Layer

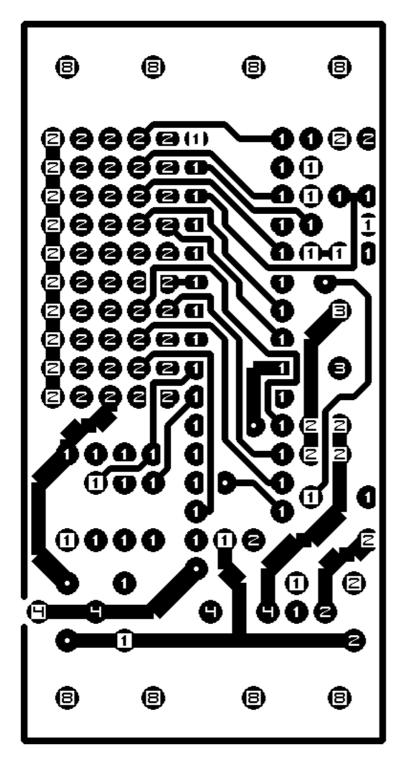

# D. Appendix D: Front (Component Side) Layer

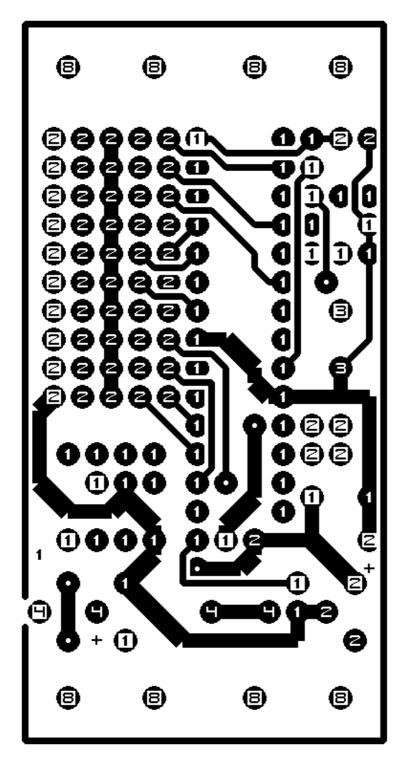